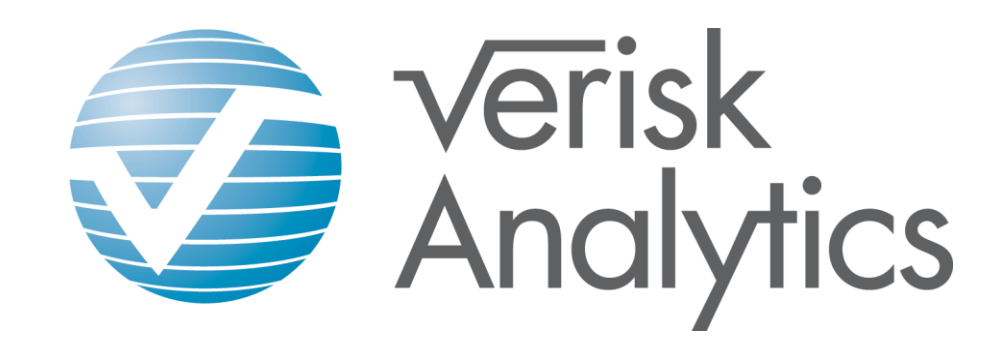

#### **Interaction Detection in GLM – a Case Study**

1

**Chun Li, PhD ISO Innovative Analytics**

**March 2012**

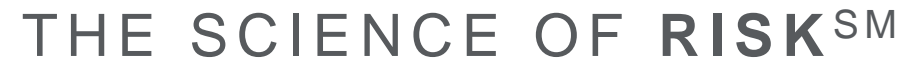

### **Agenda**

- Case study
- Approaches
	- Proc Genmod, GAM in R, Proc Arbor
- Details

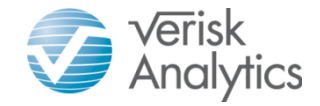

## **Case Study**

- Personal Auto loss prediction
	- –Pure premium prediction (GLM Tweedie)
	- –Inputs:
		- Environment components
		- Vehicle components
		- Driver components
		- Household components
	- –Need to detect interactions among the components

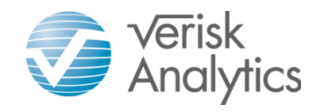

## **Components**

#### **Environment components (freq and sev each)**

- Traffic density
- Traffic composition
- Traffic generators
- Weather
- Experience and Trend

#### **Driver components**

- Driver chars (age, gender, marital, good student etc)
- Violation history
- 

#### **Vehicle components**

- ISO Symbol relativity
- Price new relativity
- Model year relativity
- Body style and dimension (COL)
- Performance and safety (COL)
- Theft (COMP)
- Weather (COMP)
- Animal (COMP)
- Glass (COMP)
- All other perils (COMP)

#### **Claim history Driver components**

- Usage/mileage
- Household composition

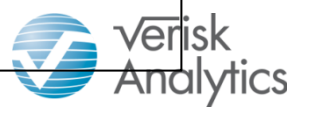

# **Challenges**

- There are many different approaches in interaction detection
- We are constrained by:
	- a GLM model in SAS
	- large dataset (>1 million)
	- large number of interaction pairs
	- Interpretability is required

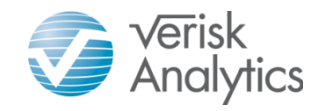

### **Approach**

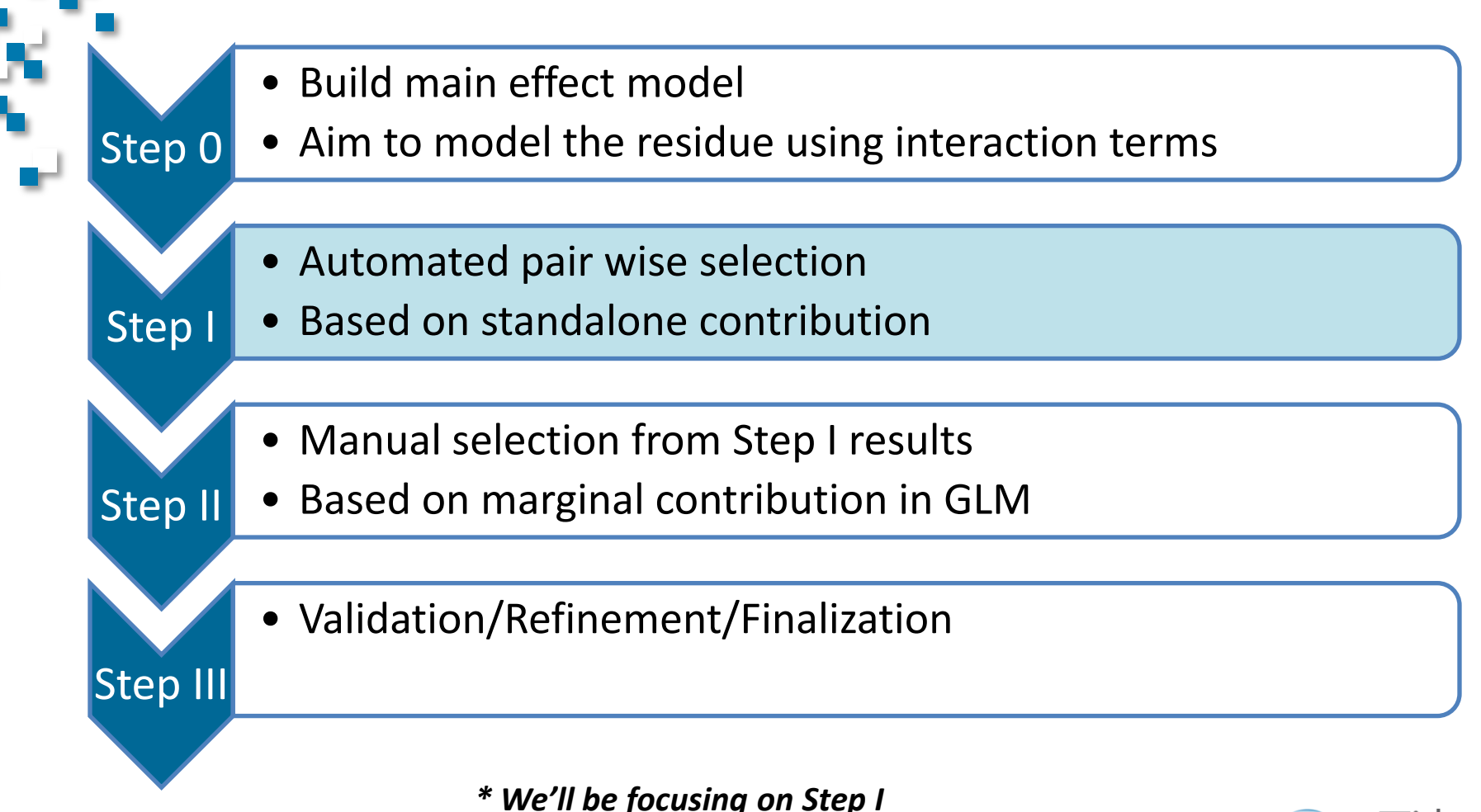

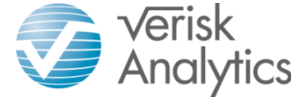

# **Step I - Details**

The purpose of step I is to sort out significant interaction pairs **Filted From insignificant ones so that** we can focus on those that have higher potentials.

The main idea is to add each pair to the model to predict the residual, measure the contribution, and rank order the list of pairs based on their contribution.

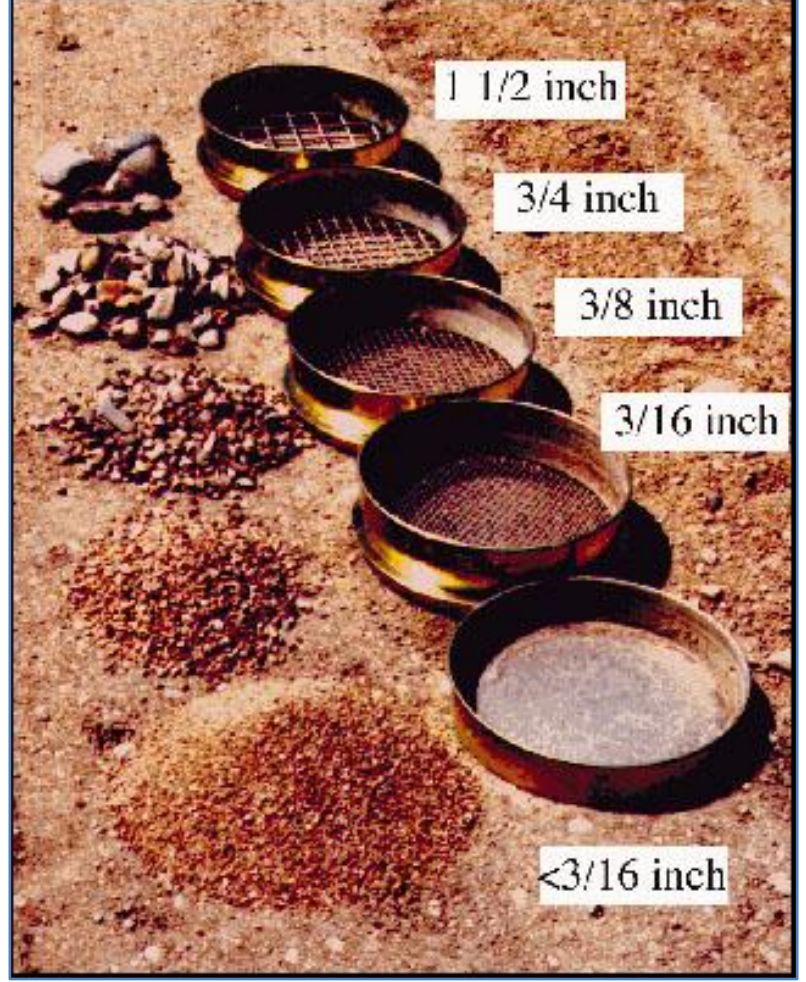

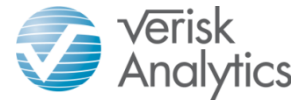

## **Step I - Details**

#### Three methods are used

- Use Proc Genmod in SAS
- Use GAM in R
- Use Proc Arbor (Regression Tree) in SAS

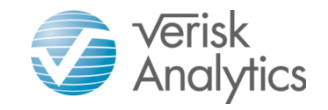

## **Proc Genmod in SAS**

- Use main effect model as offset
- Add the interaction pair to the model
- Use 'Increase in Gini' as the measurement of lift
- Created SAS macro to loop through the list of all pairs and output the list ranked by the lift from high to low

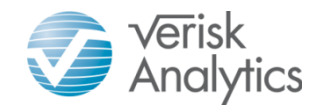

## **Gini Definition**

- A measurement of model
	- predictiveness
- More on rank ordering than spot value

Definition:

- $\checkmark$  Sort the population by model score
- $\checkmark$  Calculate the % of accumulative exposure and loss from low to high score
- $\checkmark$  Chart the points using % exposure as x-axis and % loss as y-axis
- $\checkmark$  Gini is defined as 2 times the area between the diagonal line and the curve

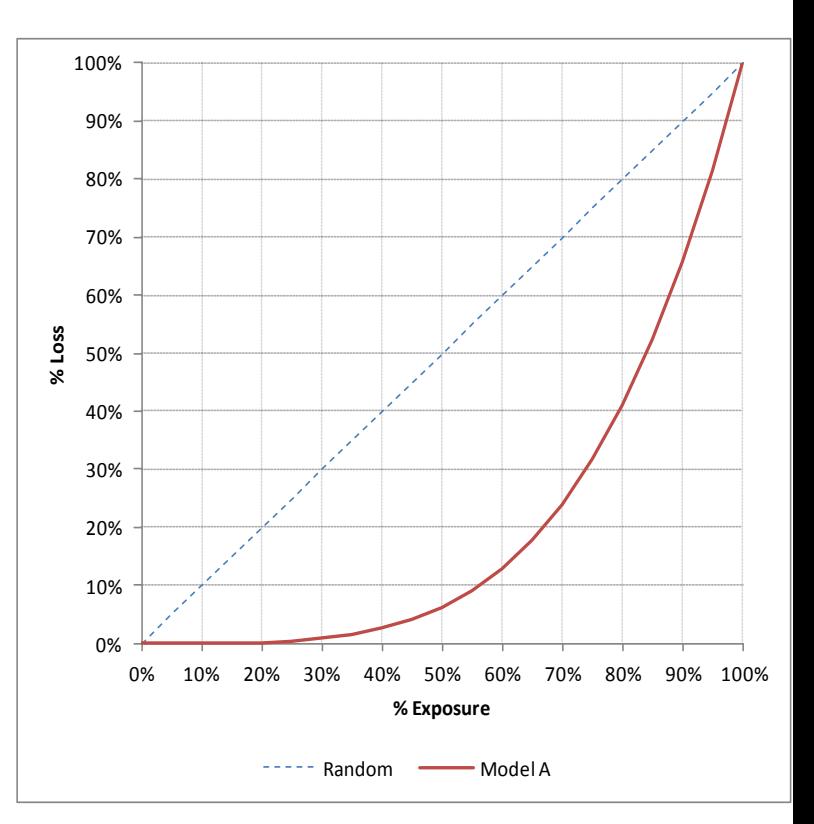

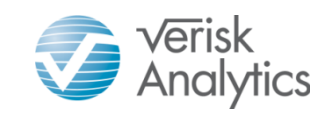

## **Proc Genmod in SAS**

- Interaction terms
	- –Classed for both
	- –One classed and one linear
	- –Both linear

*The linear assumption is based on the fact that the components(or sometimes, the log transformation of the components) are developed in the way that they have linear relationship with the target.*

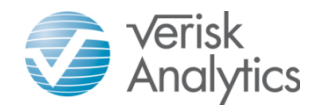

## **GAM in R**

## GAM = Generalized Additive Model

- R package: mgcv
- Able to do Tweedie distribution with Log link
- Takes weight
- Fits splines
- Multi-dimentional smoothing for interactions
	- Smooth classes: s(a, b)
	- Tensor product smooths: te(a, b)

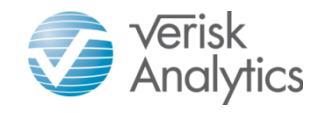

#### **Illustration of interaction surface**

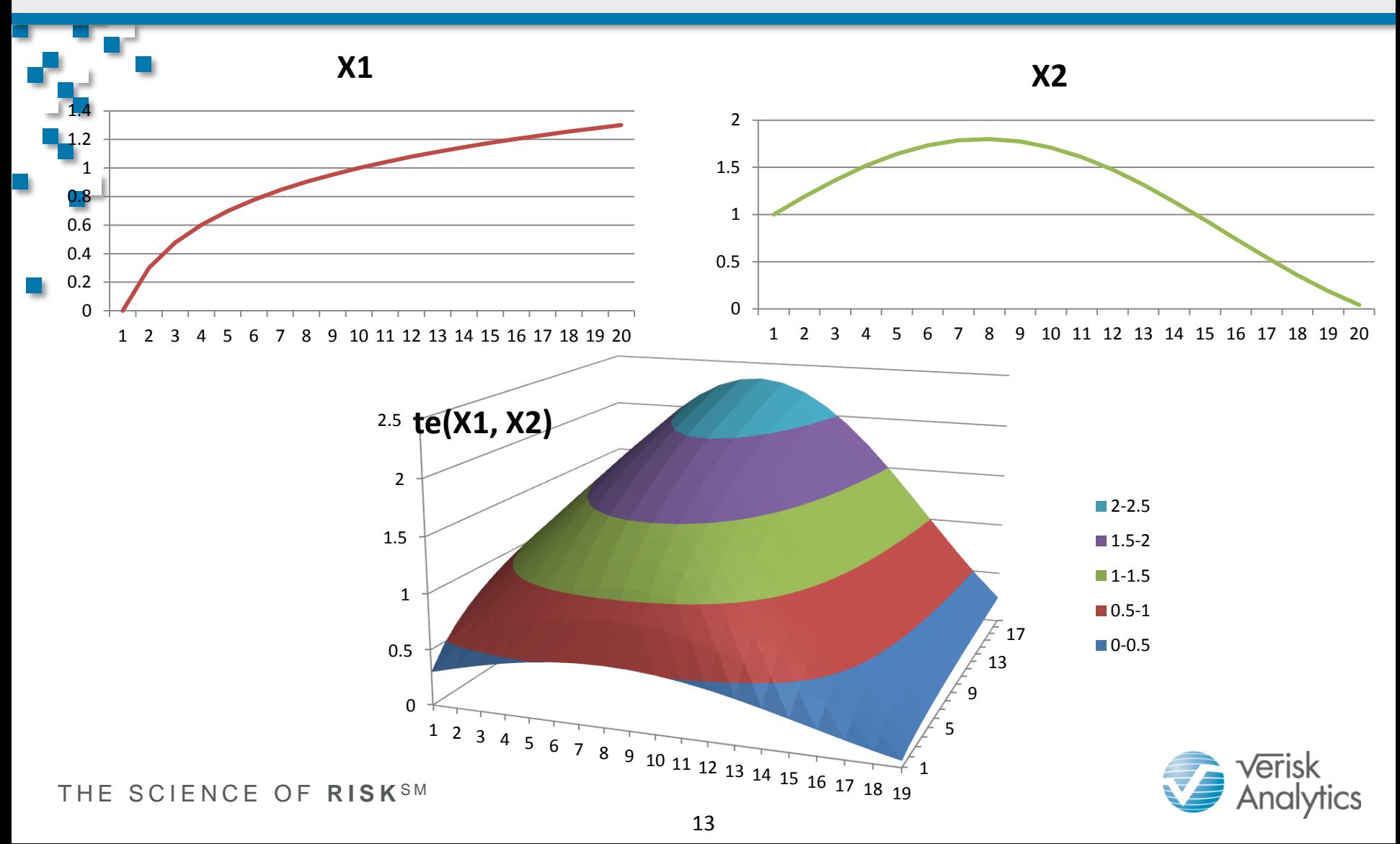

## **GAM in R**

- Use main effect model as offset
- Add the interaction pair to the model
- Use 'Decrease in AIC' as the measurement of lift
- Created R process to loop through the list of all pairs and output the list ranked by the lift from high to low

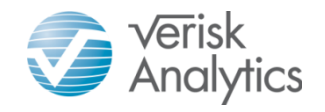

### **Proc Arbor in SAS**

#### Proc Arbor in SAS

- The same algorithm behind EMiner's Decision Tree Note
- It allows programmable process
	- Loop through a list
	- Build a model
	- Evaluate the model performance

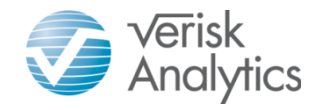

## **Proc Arbor in SAS**

#### Proc Arbor in SAS

- Use residual of main effect mode as target
- Build regression tree using the pair of variables
- Measurement of lift
	- RSE\_N=sqrt(MSE\*Leaf\_Count)
- Created SAS macro to loop through the list of all pairs and output the list ranked by the lift from high to low

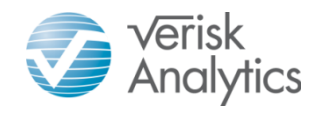

## **Example – Collision Coverage**

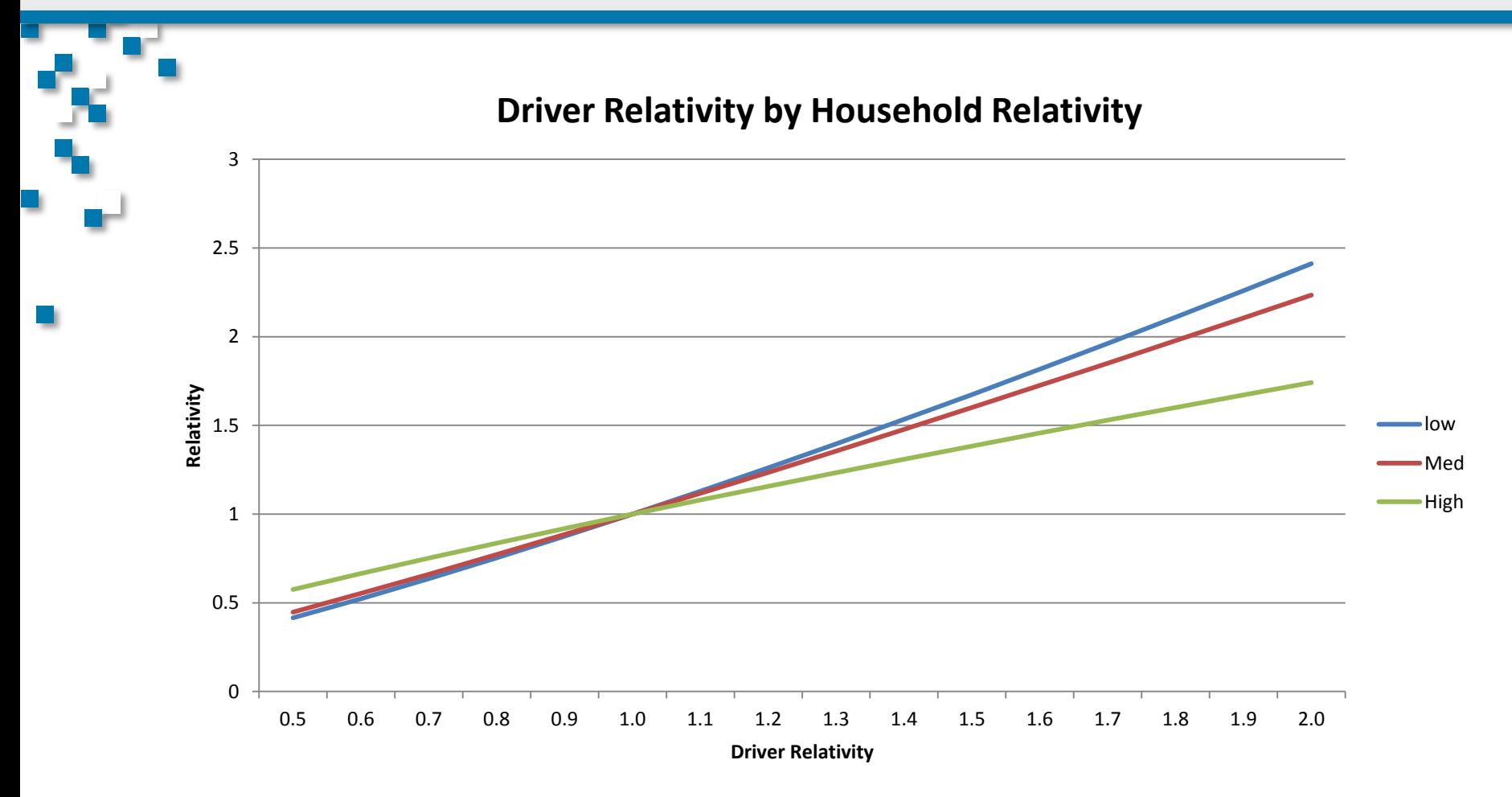

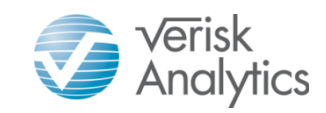

## **Example – Collision Coverage**

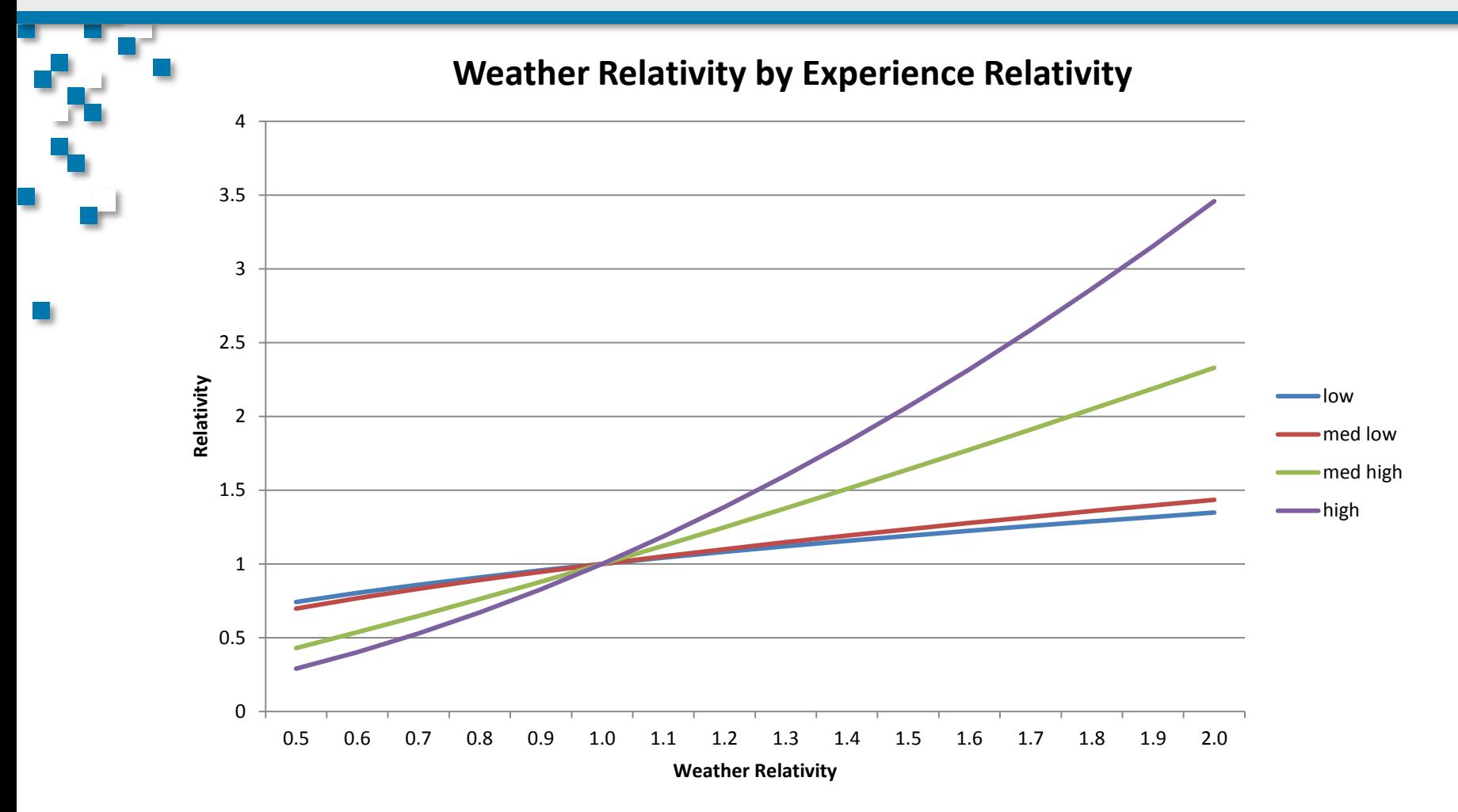

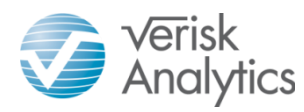

## **Summary**

- Most of the significant pairs are captured by proc Genmod method
	- –Closest to the final model format
	- Both GAM in R and proc Arbor detect some additional significant interaction pairs, but also give some false positives
		- –Need to convert to the format that Proc Genmod can handle

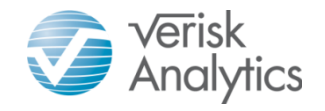

## **Q & A**

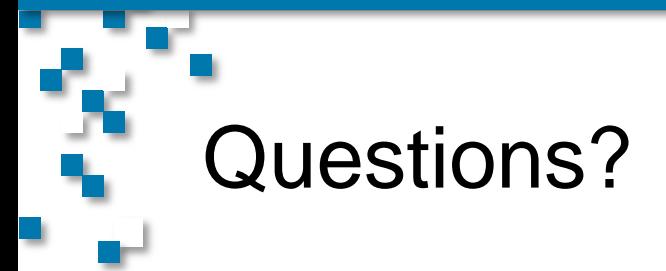